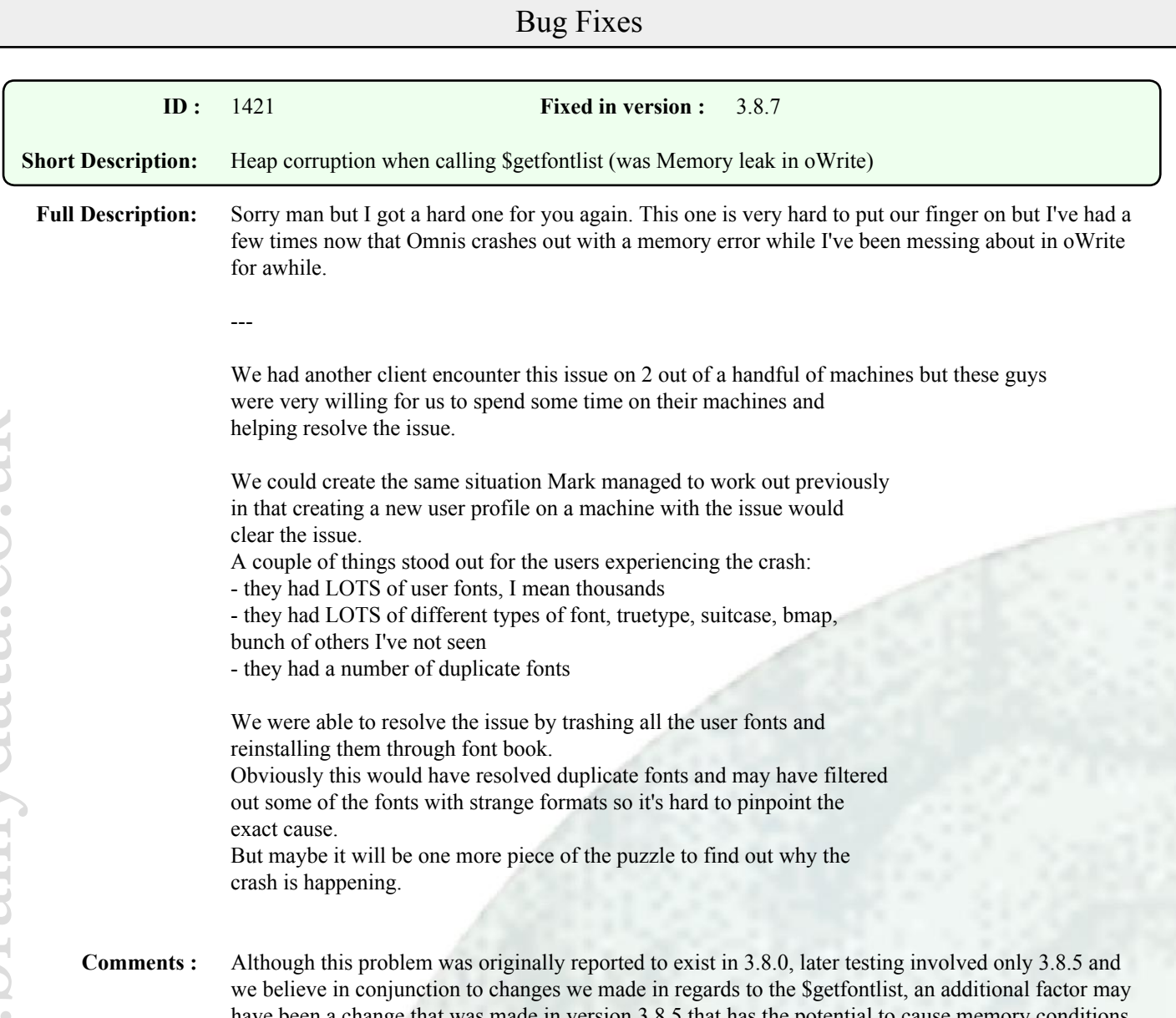

www.brainydata.co.uk www.brainydata.co.uk

have been a change that was made in version 3.8.5 that has the potential to cause memory conditions that may result in heap signal errors, causing Omnis Studio to quit, which is related to case 1515.

## Enhancements

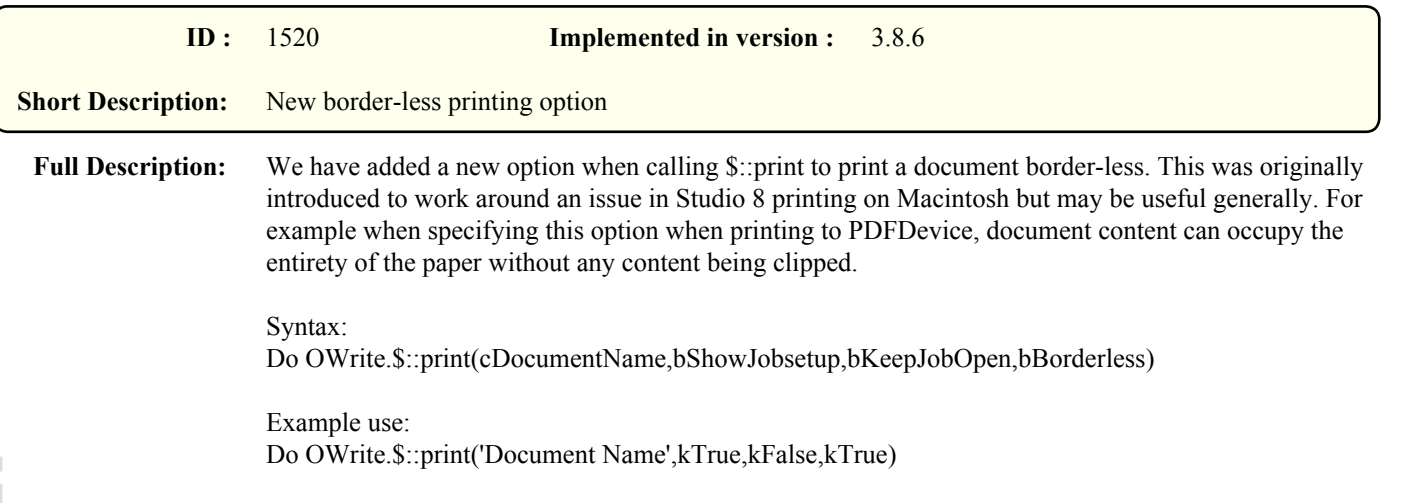

**Comments :**